# IX CONVEGNO NAZIONALE DI DIDATTICA DELLA FISICA E DELLA MATEMATICA

# MATEMATICA E FISICA NELLA CULTURA E NELLA SOCIETÀ

9-10-11 ottobre 2019

Dalla Relatività classica alla Relatività Speciale

> Ninfa Radicella 9 ottobre 2019

### **Contesto**

- ➢ Attività di divulgazione della sezione dell'INFN di **Napoli**
- ➢ Attività di ASL
- ➢ Classe 3 LS tradizionale
- $> 40 h$  con il tutor universitario, dott. Paolo **Mastroserio**
- ➢ Lavoro finale presentato in una giornata conclusiva all'Università.

#### sellois di astroparticelle

"Dalle astroparticelle"<br>alle nanotecnologie...<br>"a scuola di Fisica Moderna

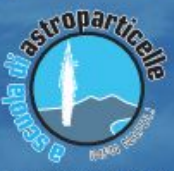

sito web; www.na.infn.it mail: direzione@na.infn.i segreteria di direzione: 081.67.61.86 acebook: ascuoladiastroparticelle acebook: INFN Sezione di Napol

ricerca entra nelle scuole attraverso la disseminazione

# Percorso: Analisi dati Totem Telescopio di Toledo

#### **22/01/2019**

- Mattina: seminario sulle astro particelle presso la stazione Toledo della metropolitana di Napoli(ANM);
- Pomeriggio: presso i locali del Dipartimento di Fisica Ettore Pancini a Monte Sant'Angelo:
	- corso sulle sicurezze
	- introduzione alle attività da svolgere

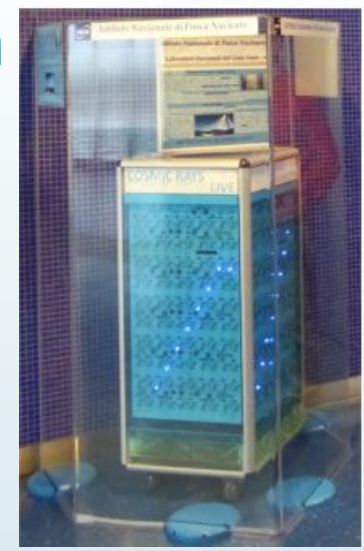

**28/02/2019** intera giornata presso i locali del Dipartimento di Fisica Ettore Pancini a Monte Sant'Angelo:

- cenni sull'analisi dati e sulla relatività speciale e generale
- organizzazione totem espositivo

#### Percorso

**08/04/2019** intera giornata presso i locali del Dipartimento di Fisica Ettore Pancini a Monte Sant'Angelo:

- cenni sull'analisi dati e sulla relatività speciale e generale
- organizzazione totem espositivo

**21/05/2019** intera giornata presso l'Aula Ciliberto del Complesso Universitario di Monte Sant'Angelo:

- allestimento postazione espositiva lungo i corridoi esterni all'Aula Ciliberto
- esposizione dei contenuti dell'attività agli ospiti della mostra

**22/05/2019** intera giornata presso l'Aula Ciliberto del Complesso Universitario di Monte Sant'Angelo:

- esposizione dei contenuti dell'attività agli ospiti della mostra
- esposizione dell'attività svolta nell'Aula Ciliberto

### Ma in terza...come fare?

Quando è iniziato il percorso

❏ in fisica avevamo concluso la cinematica galileiana e la dinamica classica.

❏ In matematica avevamo affrontato le funzioni, le rette e loro rappresentazione sul diagramma cartesiano

# Fonti

- ❏ Ciclo di lezioni sulla teoria della relatività ristretta
	- Prof. N. Semprini Cesari
- ❏ '*Nuovo corso di fisica*' P. Caldirola, G. Casati, F. Tealdi; Ghisetti e Corvi ed.
- ❏ [L'infinito teatro del cosmo](http://www.infinitoteatrodelcosmo.it/2015/10/01/lo-spaziotempo-di-minkowski-luniverso-in-un-foglio/)
- ❏ [Simulazione orologio a luce](http://media.pearsoncmg.com/bc/aw_young_physics_11/pt2a/Media/ModernPhysics/1701RelOfTime/Main.html)
- ❏ [Simulazione Minkowski](http://www.trell.org/div/minkowski.html)
- ❏ [Simulazione Michelson-Morley](http://galileoandeinstein.physics.virginia.edu/more_stuff/Applets/MichelsonMorley/michelsonmorley.html)

# Metodi

- ★ Collegamento con quanto studiato in fisica e matematica
- ★ Collegamenti storici

★ Stimolare domande

★ Sviluppare visualizzazione grafica dei fenomeni relativistici

### Proviamoci...

#### **Prima parte**

- ➢ Collegamento alla Relatività Galileiana
- ➢ Elettromagnetismo ed Etere

#### **Seconda parte**

- ➢ Esperimento di Michelson e Morley
- ➢ Postulati della Relatività Ristretta
- ➢ Nuova interpretazione delle Trasformazioni di Lorentz

#### **Terza parte**

- ➢ Diagrammi spazio-tempo
- ➢ Rappresentazione di S'
- ➢ Relatività della simultaneità
- ➢ Dilatazione dei tempi
- ➢ Principio di causalità; osservazioni...

#### Prima parte: Relatività Galileiana

**Come si trasformano, passando da un riferimento inerziale all'altro, le grandezze fisiche e loro misure?**

$$
d' = \sqrt{(x_2 - x_1)^2 + (y_2 - y_1)^2 + (z_2 - z_1)^2} = d \qquad \delta' = t_2 - t_1 = \delta
$$
  

$$
\overrightarrow{w'} = \overrightarrow{w} - \overrightarrow{v} \qquad \overrightarrow{w} = \overrightarrow{w'} + \overrightarrow{v}
$$
  

$$
\overrightarrow{F'} = \overrightarrow{F}
$$
  

$$
\overrightarrow{m'} = m
$$
  
Designed by Kues / Freepik

# Prima parte: l'elettromagnetismo e l'etere

i) le trasformazioni di Galileo sono valide in generale sia per i fenomeni meccanici che elettromagnetici e con esse la concezione dello spazio e del tempo assoluti;

ii) le equazioni della meccanica sono invarianti rispetto alle trasformazioni di Galileo e per questo soddisfano il principio di relatività galileiano;

iii) le equazioni dell'em non sono invarianti rispetto alle trasformazioni di Galileo e per questo non soddisfano il principio di relatività galileiano in accordo con il concetto di etere nel contesto del quale venivano collocate.

Le trasformazioni che lasciano invariate le equazioni dell'em furono trovate da Lorentz e Fitzgerald nel 1900.

### Rappresentazione grafica

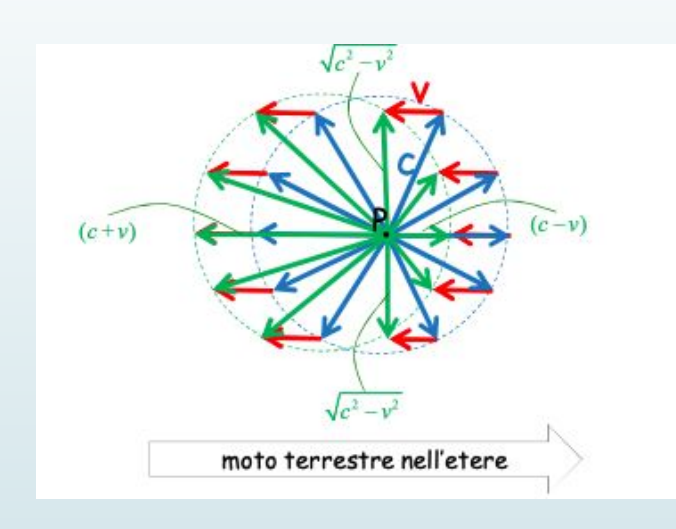

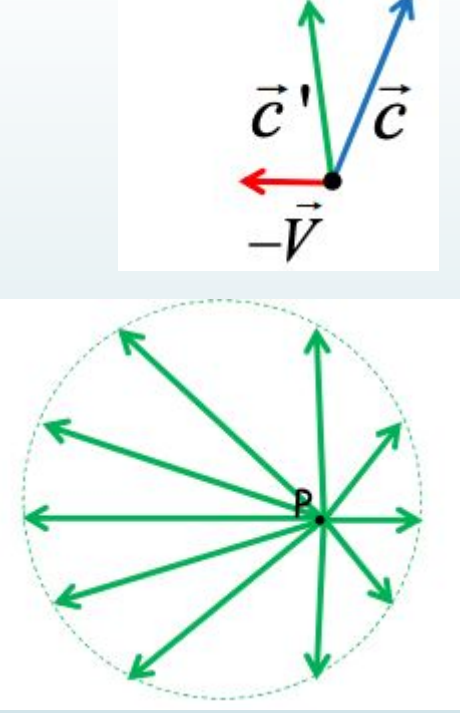

$$
\frac{(c+V)-(c-V)}{c}=\frac{2V}{c}=\frac{2\times(30 \text{ km/s})}{(300000 \text{ km/s})}=2\times10^{-4}
$$

Immagini prof. Semprini - Cesari

#### Esperimento di Michelson-Morley

Vai al link [App Michelson-Morley](http://galileoandeinstein.physics.virginia.edu/more_stuff/Applets/MichelsonMorley/michelsonmorley.html)

Hai a disposizione una simulazione qualitativa dell'esperimento di Michelson-Morley in cui puoi variare liberamente l'angolazione dell'apparato sperimentale e la velocità del vento d'etere.

Fa'alcune prove, cosa osservi?

Image by Kues / Freepik

# Risultati esperimento

L'esperimento non rilevò alcuna differenza nel tempi di percorrenza.

In linea di principio erano possibili due diversi posizioni:

- ➢ **non esiste l'etere luminifero** e quindi non si osserva lo spostamento delle frange. In questo caso, assumendo la validità dell'elettromagnetismo, il significato della **velocità c** non poteva che essere quello di rappresentare la **velocità dell'onda elettromagnetica (luce) rispetto ad un qualunque osservatore inerziale**
- ➢ **esiste l'etere luminifero** ma non si osserva lo spostamento delle frange a causa di certi effetti di cui non si è tenuto conto. Tra gli effetti proposti ricordiamo: • **trascinamento dell'etere**: la Terra, nel suo moto orbitale, trascina l'etere per cui il laboratorio e l'interferometro si trovano, in realtà, in quiete nell'etere stesso. • **contrazione di Lorentz-Fitzgerald**: la Terra si muove nell'etere, che non viene trascinato, tuttavia, il braccio allineato con il moto nell'etere, subisce una modifica della propria lunghezza tale da compensare esattamente lo spostamento atteso delle frange.

### La Relatività Ristretta

#### POSTULATI

★ la velocità della luce nel vuoto (c) è la **stessa** per ogni SR inerziale e non si somma con altre velocità

★ in due SR in MRU uno rispetto all'altro **tutte** le leggi di natura sono rigorosamente identiche e non è possibile distinguere il moto uniforme dalla quiete

# Reinterpretazione delle trasformazioni di Lorentz

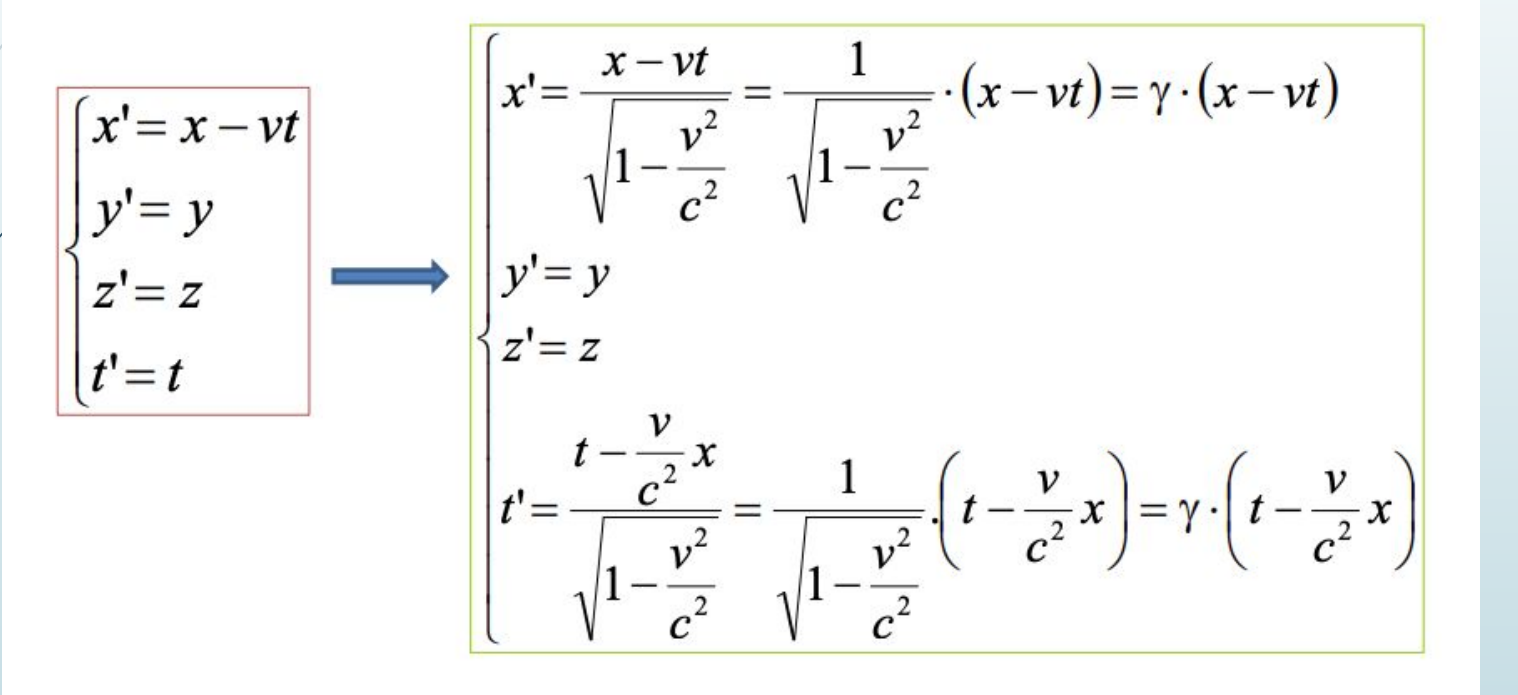

# Osserviamo da vicino le Trasformazioni di Lorentz

- Trascrivi le trasformazioni di Lorentz evidenziando i termini 'nuovi' rispetto alle trasformazioni di Galileo.
- Da cosa dipendono?
- Cosa accade quando la velocità v del SR in moto relativo è molto minore di quella della luce c?
	- Adesso, affrontiamo la stessa domanda che abbiamo posto per le trasformazioni di Galileo.
- Come si trasformano, passando da un riferimento inerziale all'altro, le grandezze fisiche e loro misure? Per cominciare: come si trasformano, nel passaggio da un sistema di riferimento all'altro,le misure di posizione e tempo?
- Ritroviamo gli stessi invarianti?
- C'è un modo di combinare queste misure per ottenere un invariante? Image by Kues / Freepik

#### Diagrammi spazio-tempo

- Rappresenta su grafico cartesiano (x,t)- la legge oraria di un corpo che parte dall'origine e si muove nel verso positivo delle x a velocità della luce c~300.000 km/s.
- Trovi questa rappresentazione soddisfacente? Cosa modificheresti e perché?
- Come possiamo fare in modo che la legge oraria rappresentata prima coincida con la bisettrice del primo quadrante?
- Rappresentiamo le leggi orarie, o meglio delle linee di universo, di un osservatore che sta fermo ad una distanza fissata dall'origine; di un osservatore che si muove con velocità costante v<c partendo dall'origine; di un oggetto che si muove a velocità della luce.

### Relatività della simultaneità

- Adesso disegniamo la retta che rappresenta la simultaneità degli eventi per tutti questi fenomeni (sul grafico precedente).
- Tutti questi eventi, guardati in un sistema di riferimento in moto rispetto ad S, sono simultanei?
- In quale caso due eventi simultanei per un osservatore S' possono esserlo anche per un osservatore in S?

# La relatività del tempo

- La dilatazione dei tempi
- L'orologio a luce
- La relatività della simultaneità

$$
(t_2-t_1) = \frac{(t_2'-t_1')\sqrt{\frac{v}{c^2}(x_2'-x_1')}}{\sqrt{1-v^2/c^2}}
$$

# Costruiamo il sistema S'

Per farlo bisogna ricordare il significato dell'asse temporale e dell'asse spaziale

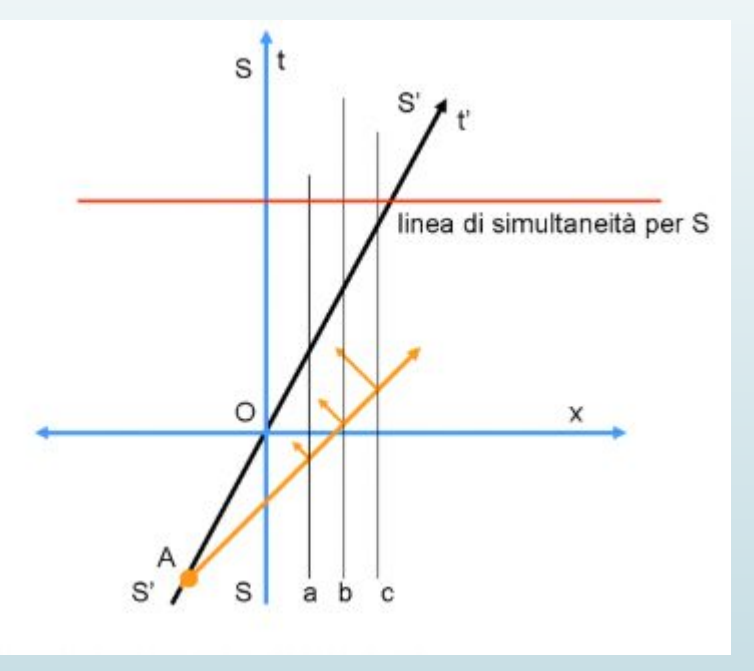

Rappresentiamo adesso la linea di un osservatore che si muove (lungo x) con velocità v<c rispetto a S e consideriamo solidale ad esso un sistema di riferimento inerziale S' che quindi si muoverà di velocità v rispetto ad S.

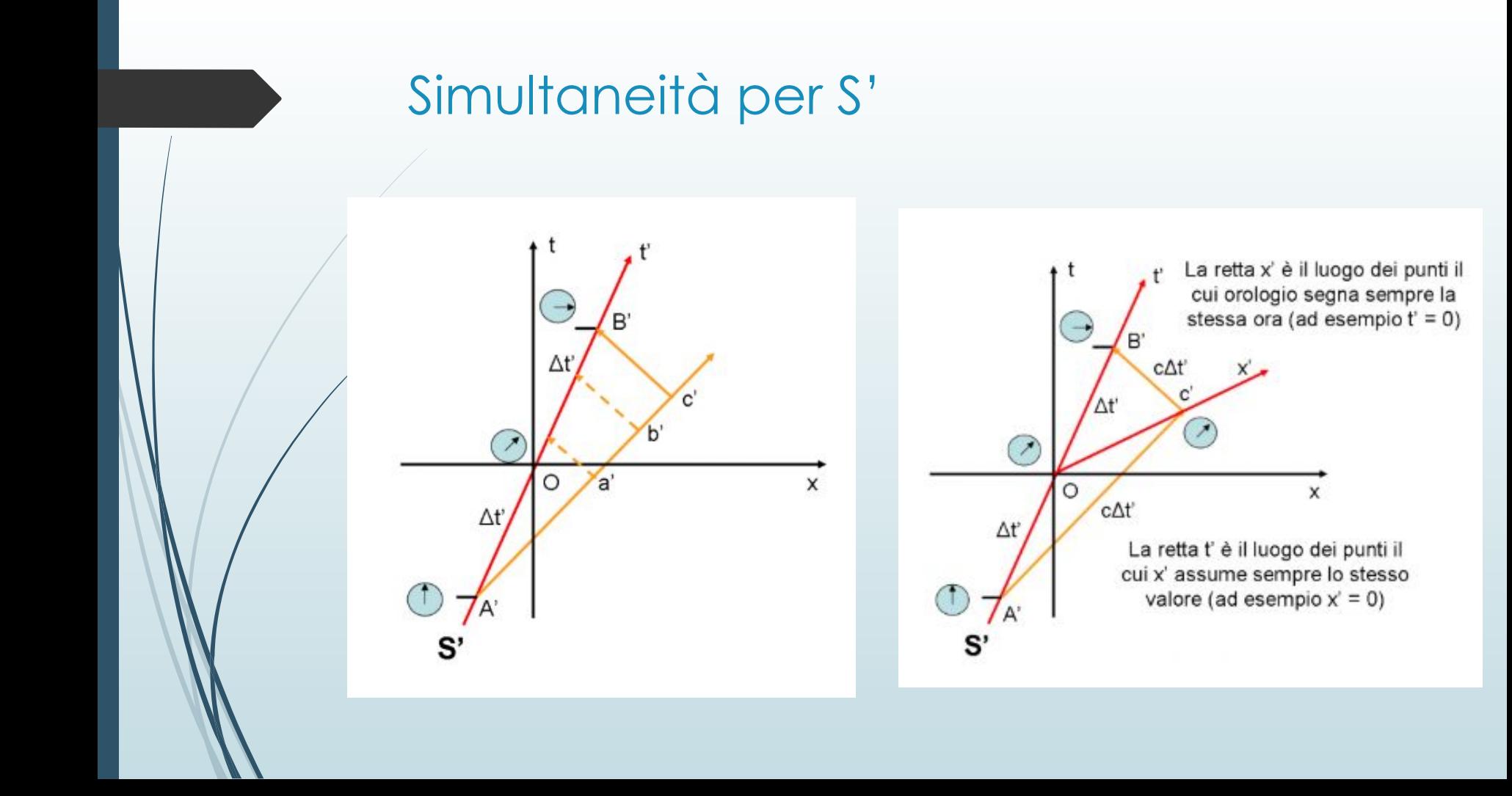

## Adesso rappresentalo tu!

- Rappresentiamo adesso la linea di un osservatore che si muove (lungo x) con velocità v<c rispetto a S e consideriamo solidale ad esso un sistema di riferimento inerziale S' che quindi si muoverà di velocità v rispetto ad S. Costruiamo questo sistema di riferimento S' sullo stesso diagramma di S.
- Rappresenta un evento A e le sue coordinate in entrambi i sistemi di riferimento.
- Hai notato che quanto t' si avvicina alla traiettoria della luce tanto fa anche l'asse x'? Prova a dimostrarlo.

# Rappresentiamo un evento nei diagrammi appena costruiti

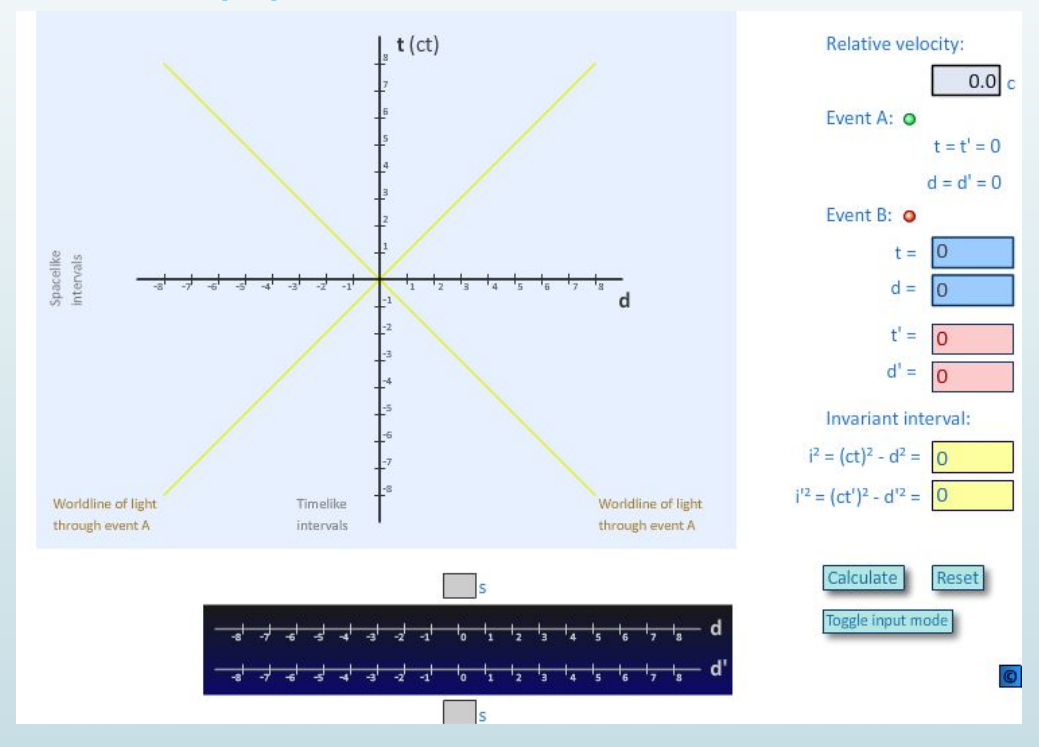

**[Simulatore](http://www.trell.org/div/media/minkowskivindu.html)** 

#### Linee d'universo: differenti punti di vista

- Inserisci come dati  $t = d = 0$ , cioè, entrambi gli eventi sono all'origine al tempo 0.
	- Adesso poni velocità relativa 0.3 c.
	- Cosa è successo? Cosa rappresenta la pendenza relativa tra t e t'?
- Cambia la velocità a 0,5 c e ricalcola. Cosa è successo alla pendenza analizzata prima?
- Cosa è successo alle unità di misura?
- Prova adesso con diverse velocità. Cosa succede agli assi d e d'? Quale è la relazione tra l'angolo tra d e d' e t e t'?
- $\bullet$  Metti come input  $v = 0.6$  c,  $t = 6$ ,  $d = 5$ . Puoi notare che  $t =$  ...... e d'
	- $=$  .......
- $\bullet$  Ora cambia punto di vista inserendo  $v = -0.6$  c, ed inserisci per t e d i valori trovati prima per t' e d'. Cosa ottieni?
- Cosa rappresenta la velocità v =-0.6 c?

Dilatazione temporale e rallentamento degli orologi

- Attiva o disattiva la modalità di input in modo che i campi t 'ed d' siano blu. Input  $v = 0.6$  c,  $t = 4$ and  $d' = 0$ . Che cosa indica il fatto che d=d'=0?
- Supponiamo che entrambi gli eventi rappresentino clock di un orologio (che scandisce i secondi). Dal punto di vista dell'osservatore in movimento, l'orologio mostra che sono passati 4 secondi. Cosa misura l'osservatore fermo?

**L'osservatore che non si muove concluderà che l'orologio in movimento è lento.**

Dilatazione temporale e rallentamento degli orologi

Adesso cambia la situazione. Attiva o disattiva la modalità di input in modo che i campi t e d siano blu. Input  $v = 0.6$  c,  $t = 4$  e d = 0. L'orologio è ora sulla linea di universo dell'osservatore che è a riposo. L'orologio dell'osservatore in S mostra che sono passati 4 secondi.

- Cosa osserva l'osservatore in moto?
- Cosa può concludere?

**Entrambi gli osservatori concluderanno che l'altro orologio è lento.**

#### **Simultaneità**

- Poni v=0, t=0 e d=4. I due eventi sono simultanei in entrambi i sistemi di riferimento.
	- Cosa succede cambiando la velocità relativa a v=0.4?
- Nel sistema di riferimento in moto quando avviene l'evento B rispetto all'evento A?
- E nel sistema di riferimento fermo come sono gli eventi A e B?
- Come devi fissare la velocità relativa in modo che l'evento B avvenga circa 2 s dopo l'evento A?
	- Clicca sul pulsante "Play t worldline" e segui l'animazione degli eventi misurata dall'osservatore con la linea di universo t ". Fai clic anche sul pulsante" Play t world line "e segui gli eventi misurati dall'osservatore con la linea di universo t'.
	- Nota quando e dove i due eventi compaiono nelle due rispettive linee d'universo.
	- **L'ordine temporale degli eventi non è univoco**

#### Segnali superluminali

- Rappresenta un diagramma spazio-tempo di Minkowski . ● Rappresenta la seguente situazione: a t=d=0 venga lanciato un segnale a velocità v>c a un osservatore in moto e che questo, quando lo riceve, lo rinvia all'osservatore da cui l'ha ricevuto, con una velocità pari in modulo.
	- Cosa puoi osservare dal diagramma?

#### **Osservazioni**

Dati due eventi A e B, di cui A nell'origine, i due osservatori vedranno l'evento A al tempo t=t'=0. Ma come facciamo a sapere quando osserveranno B? Cosa bisogna fare per osservare un evento?

Questa operazione è svolta dalla simulazione col pulsante "Show/hide path to observers". Prova ad attivarlo, descrivi che operazione svolge la simulazione.

Infine, qual è la differenza tra la misura temporale di un evento e l'osservazione di un evento?

# Risultati e conclusioni

- Percorso stimolante per gli studenti
- Inserire app e attività interattive permette di avere l'attenzione degli studenti, ma...
- Agli esercizi numerici è sempre bene aggiungere esplicitamente un 'perché?'
- Ho dedicato a questo percorso circa 8 ore curricolari; a volte è sembrato di correre un po' per alcuni studenti.
- Sarebbe interessante ampliare il percorso ricavando le trasformazioni di Lorentz e ricavando le iperboli delle curve di calibrazione (ancora strumenti di terza LS)

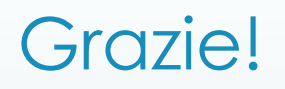

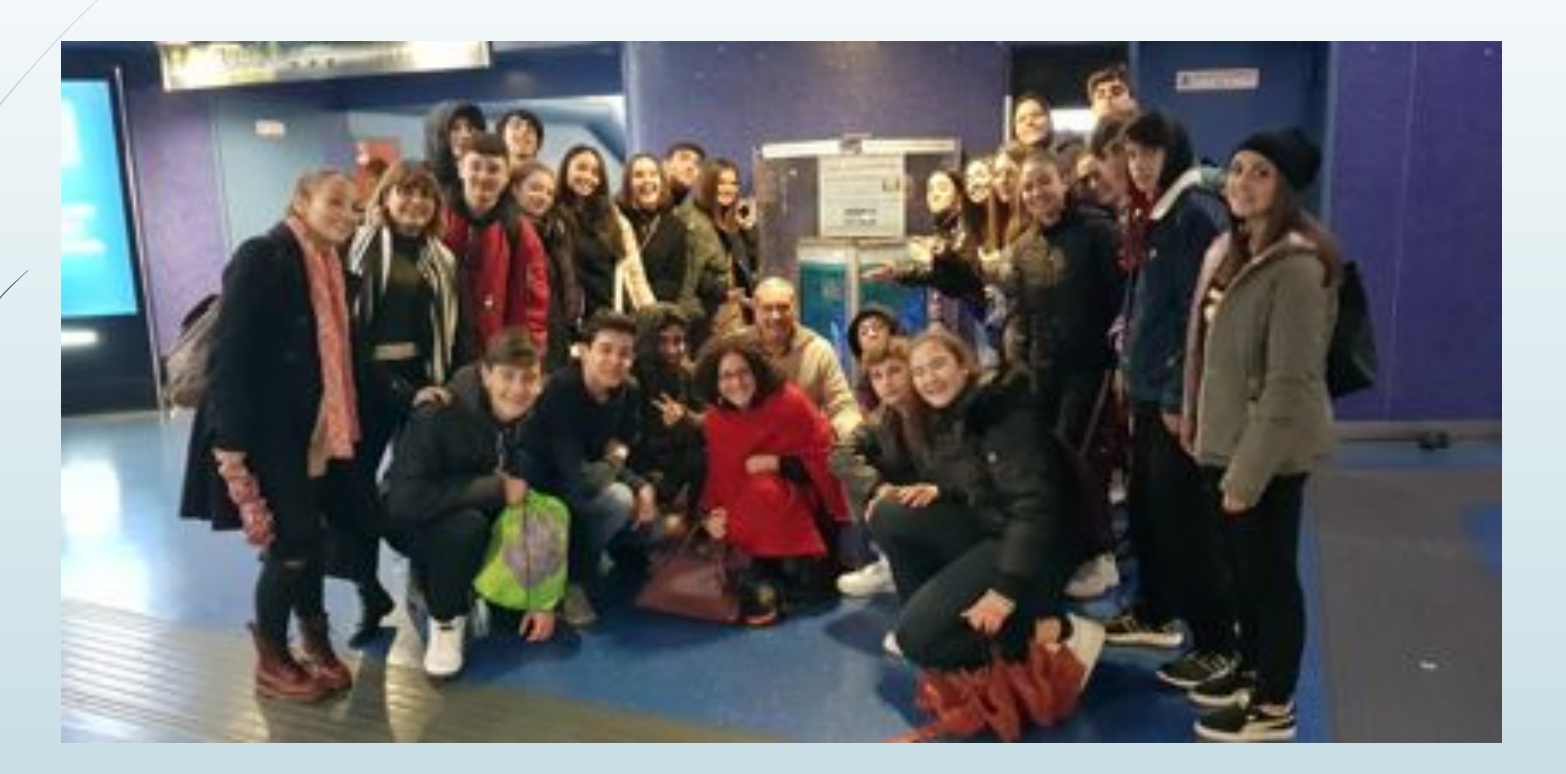

3 H a.s. 2018-2019